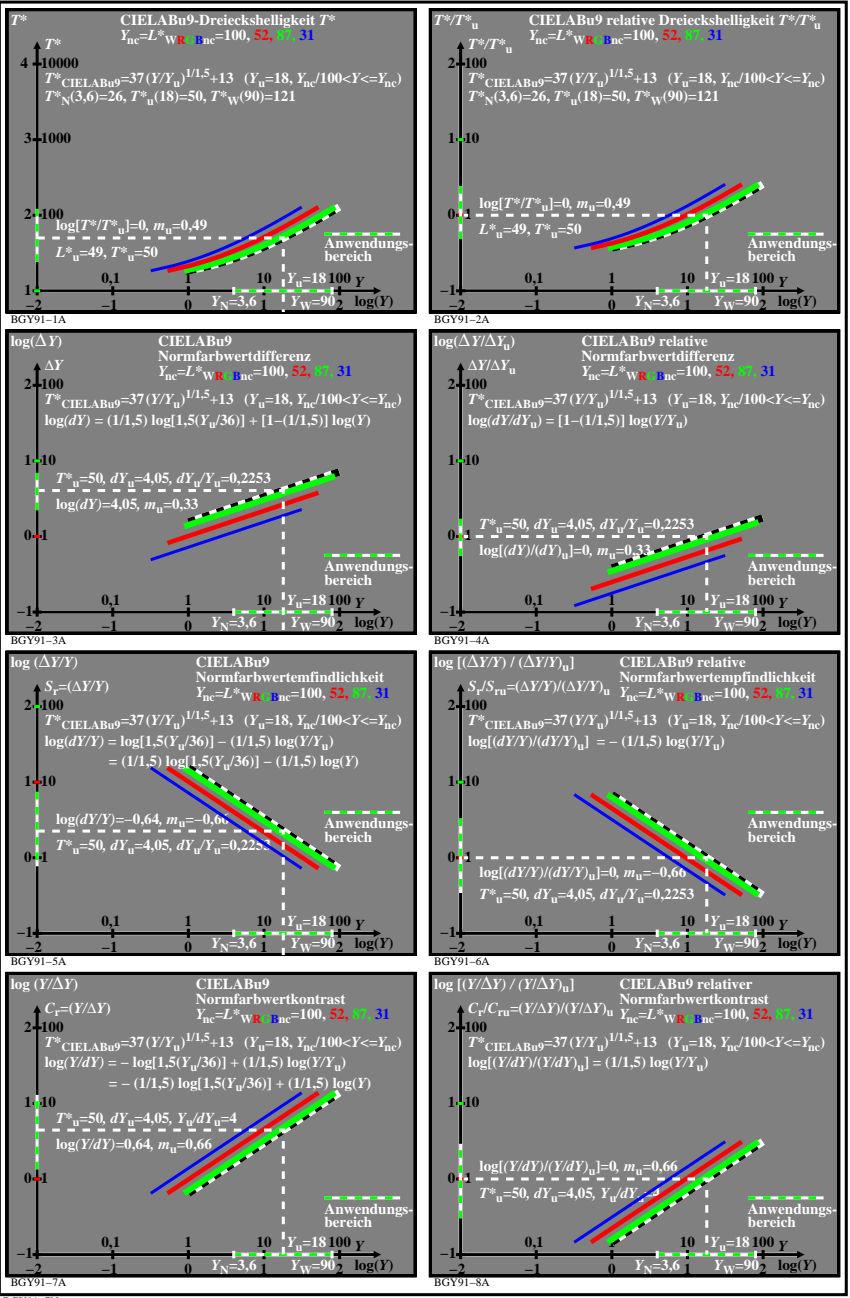

BGY91−7N